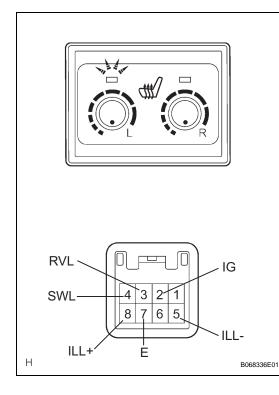

## **SEAT HEATER SWITCH**

### INSPECTION

#### 1. INSPECT SEAT HEATER SWITCH

- (a) Inspect the driver side seat heater switch operation.(1) Measure the resistance according to the
  - value(s) in the table below. Resistance

#### Resistance

| Tester Connection | Switch Position            | Specified Condition     |
|-------------------|----------------------------|-------------------------|
| 2(IG) - 4(SWL)    | OFF                        | 10 k $\Omega$ or higher |
| 2(IG) - 4(SWL)    | ON                         | Below 1 Ω               |
| 3(RVL) - 4(SWL)   | ON (Minimum to<br>Maximum) | 0.35 to 3.4 kΩ          |

If the result is not as specified, replace the switch.

(2) Turn the seat heater switch on and check if the seat heater switch indicator comes on.
 OK

| [ | Measurement Condition                                                                                 | Specified Condition |  |
|---|----------------------------------------------------------------------------------------------------|---------------------|--|
| ĺ | Battery positive (+) $\rightarrow$ Terminal 2(IG)<br>Battery negative (-) $\rightarrow$ Terminal 7(E) | Comes on            |  |

If the result is not as specified, replace the switch.

(3) Check if the seat heater switch indicator comes on.

| Measurement Condition                                                                     | Specified Condition |
|-------------------------------------------------------------------------------------------|---------------------|
| Battery positive (+) → Terminal<br>8(ILL+)<br>Battery negative (-) → Terminal 5(ILL-<br>) | Comes on            |

If the result is not as specified, replace the switch.

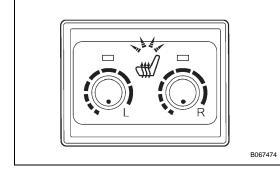

SE

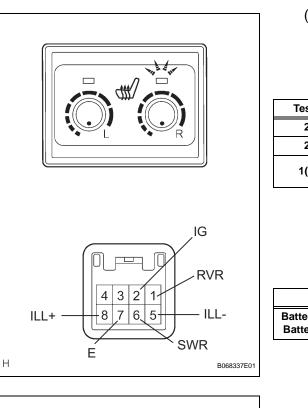

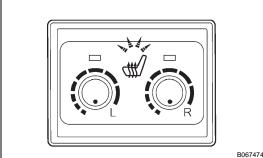

- (b) Inspect the front passenger side seat heater switch operation.
  - Measure the resistance according to the value(s) in the table below.
     Resistance

# Tester Connection Switch Position Specified Condition 2(IG) - 6(SWR) OFF 10 kΩ or higher 2(IG) - 6(SWR) ON Below 1 Ω 1(RVR) - 6(SWR) ON (Minimum to Maximum) 0.35 to 3.4 kΩ

If the result is not as specified, replace the switch.

(2) Turn the seat heater switch on and check if the seat heater switch indicator comes on.
 OK

| Measurement Condition                                                                                 | Specified Condition |
|----------------------------------------------------------------------------------------------------|---------------------|
| Battery positive (+) $\rightarrow$ Terminal 2(IG)<br>Battery negative (-) $\rightarrow$ Terminal 7(E) | Comes on            |

If the result is not as specified, replace the switch.

(3) Check if the seat heater switch indicator comes on.
 OK

| Measurement Condition                                                                                      | Specified Condition |  |
|----------------------------------------------------------------------------------------------------|---------------------|--|
| Battery positive (+) $\rightarrow$ Terminal 8(ILL+)<br>Battery negative (-) $\rightarrow$ Terminal 5(ILL-) | Comes on            |  |

If the result is not as specified, replace the switch.